# INF3280 - Development of IT competence in organisations

Welcome!

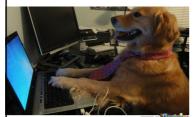

10 ECTS credits Builds on basic informatics competence

MemeCenter.com

.

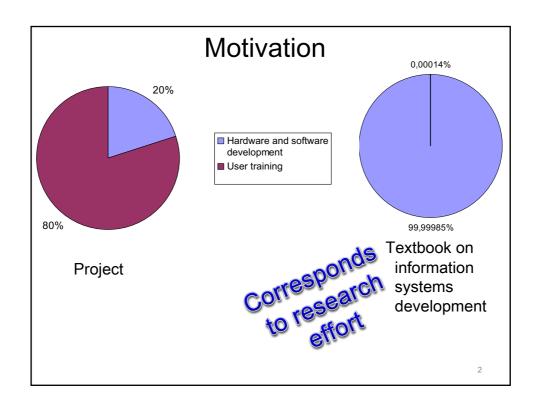

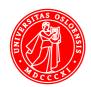

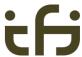

# Poor training, user documentation and support → Dissatisfaction

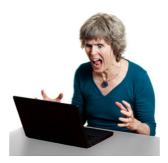

10 THINGS YOU SHOULDN'T DO WHEN DEALING WITH END USERS

3

# **Technical Communication**

<u>TecCOM</u>

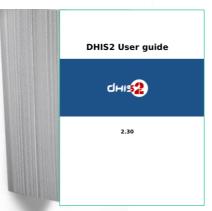

DHIS2 documentation - User guide - 546 pages

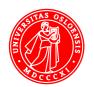

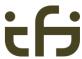

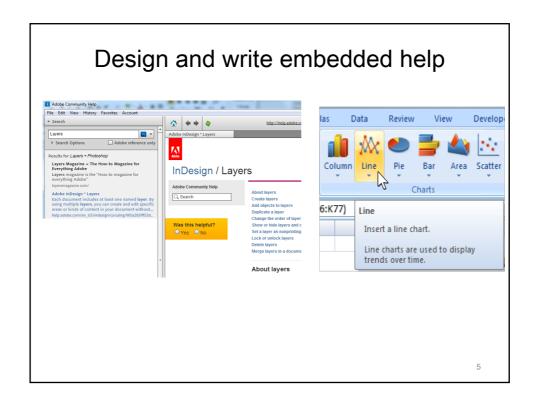

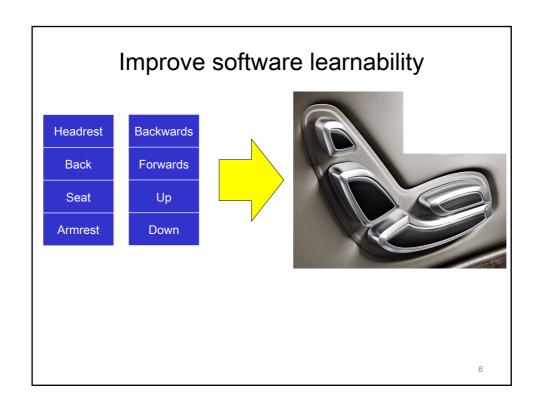

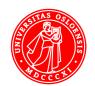

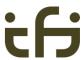

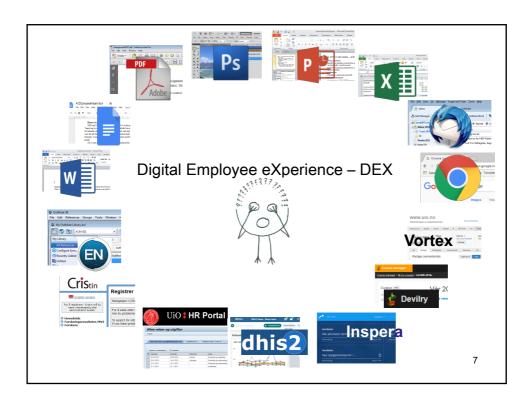

# User trainer

- 1. Plan
- 2. Execute
- 3. Evaluate

Manage

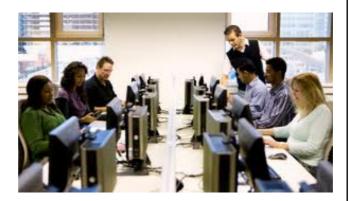

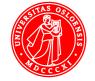

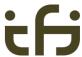

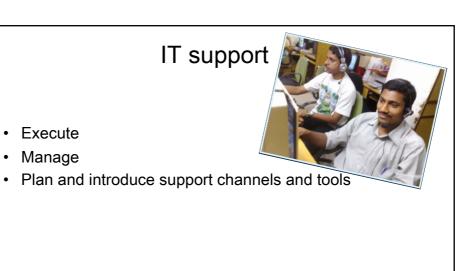

Execute Manage

Basis for Master thesis Job

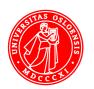

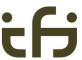

# IT user competence at 4 levels 1. Skill 2. Understanding 3. Problem solving competence 4. Organised superusers and support personnel helping users and ...

# You must read the complete version

### Assignment 1-2

A pair of students

Select one topic which

- · users would see as useful for some purpose
- has some novel functionality / data structure
- · creates some challenges of understanding

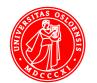

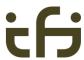

## **Topics for Assignment 1-2**

#### Too large

#### OK

#### · An office application · Automated back-ups

- A comprehensive database
- Advanced page numbering
- Table of contents
- Mail filters
- · Bibliography
- · Graphs in spread sheets
- Upload media files to internet sites
- · Advanced searches
- An app or utility program with one main functionality

#### Too small or trivial

- · Sending e-mails
- Formatting text with button choices
- Summarising columns in spreadsheets
- Converting a file to pdfformat
- Setting the alarm on a phone
- A simple phone app

13

#### **Assignment 1: Module for Understanding**

- 1. Introduction
  - a. Usefulness of the learning objectives
  - b. Explanation of new functionality and data structure
- 2. Practical hands-on exercises
  - a. Exercise 1: follow instructions
  - b. Exercises 2 and 3: somewhat different from the instructions
- 3. Summary
  - a. Multiple choice question on new functionality / data structure
  - b. Discuss functionality / data structure and confront misconceptions
  - c. Discuss usefulness

#### **Assignment 2: Module for Problem solving**

- 1. Introduction
  - a. Usefulness of problem solving method
  - b. Presentation of problem solving method
- 2. Practical hands-on exercise
  - a. Exercise requiring problem solving
  - . Summary
    - a. Discuss problem solving approach

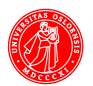

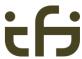

# **Assignment 1**

#### Learning objective

Able to Create training material for understanding and Conduct training

#### **Deliverables**

#### Written

 Document + Learning material Submit on Devilry 22 February

#### Oral

Train the class in the tutoring sessions (øvingsgrupper)
 10-15 minutes

During the period 25 February – 8 March

15

## Assignment 2

#### Learning objective

Able to Create training material for problem solving and Conduct training

#### Written deliverables – Learning material

- 1. Revised material from Assignment 2
- 2. Material for Module for Problem Solving: Presentation and Exercise

#### Submit on Devilry 8 March

#### Oral

#### Train the tutor group(øvingsgrupper)

Max 30 minutes
During the period 11-22 March

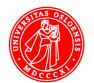

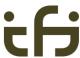

# Assignment 3 – groups of 3-4 students

#### Learning objective

Evaluate **organised** efforts for improving IT competence in organisations

#### Examples

A training programme

User documentation or material for learning

User interface and help functions in a program

A user support department

Organised or informal super-users

A user support list or blog

#### **Empirical study**

#### Written report

Deadline 16 May – No extension due to Exam 31 May Maximum 7000 words

40% of the course marks

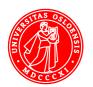

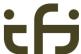